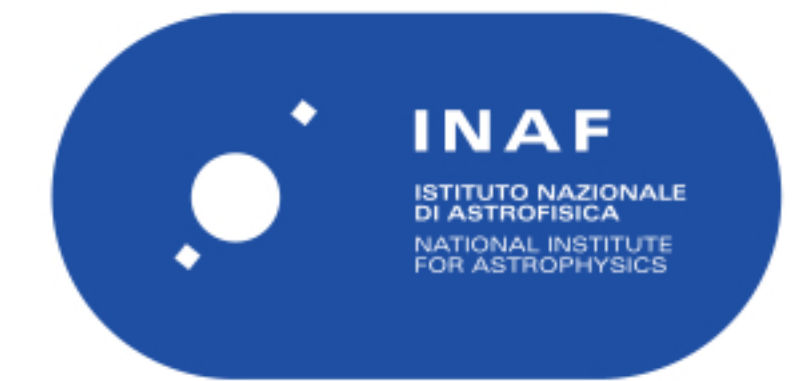

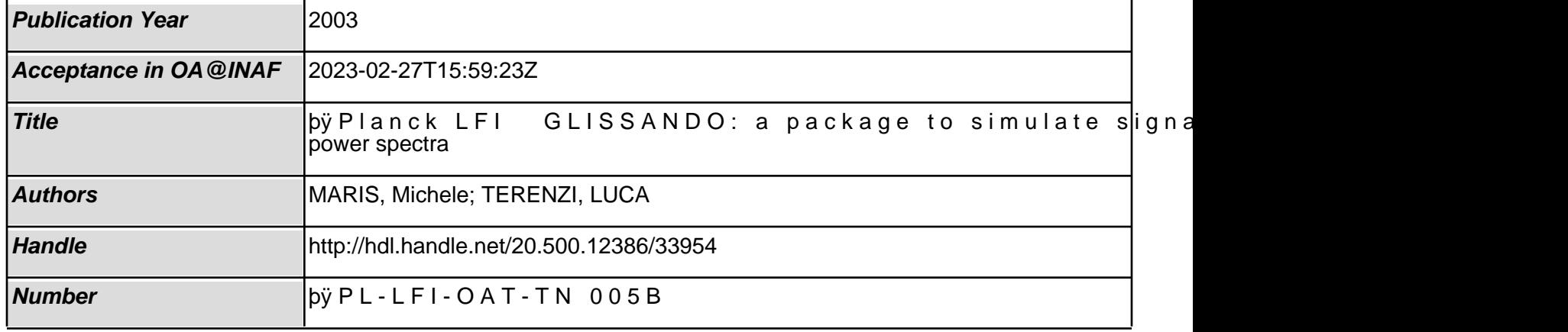

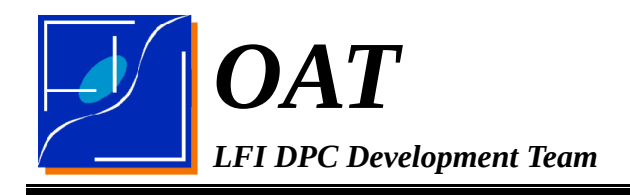

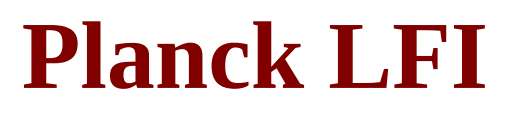

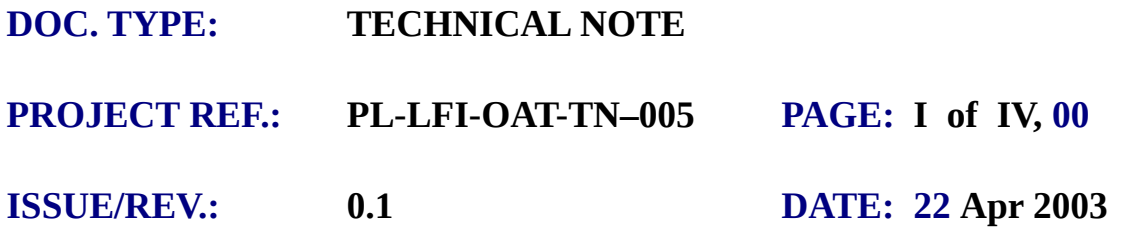

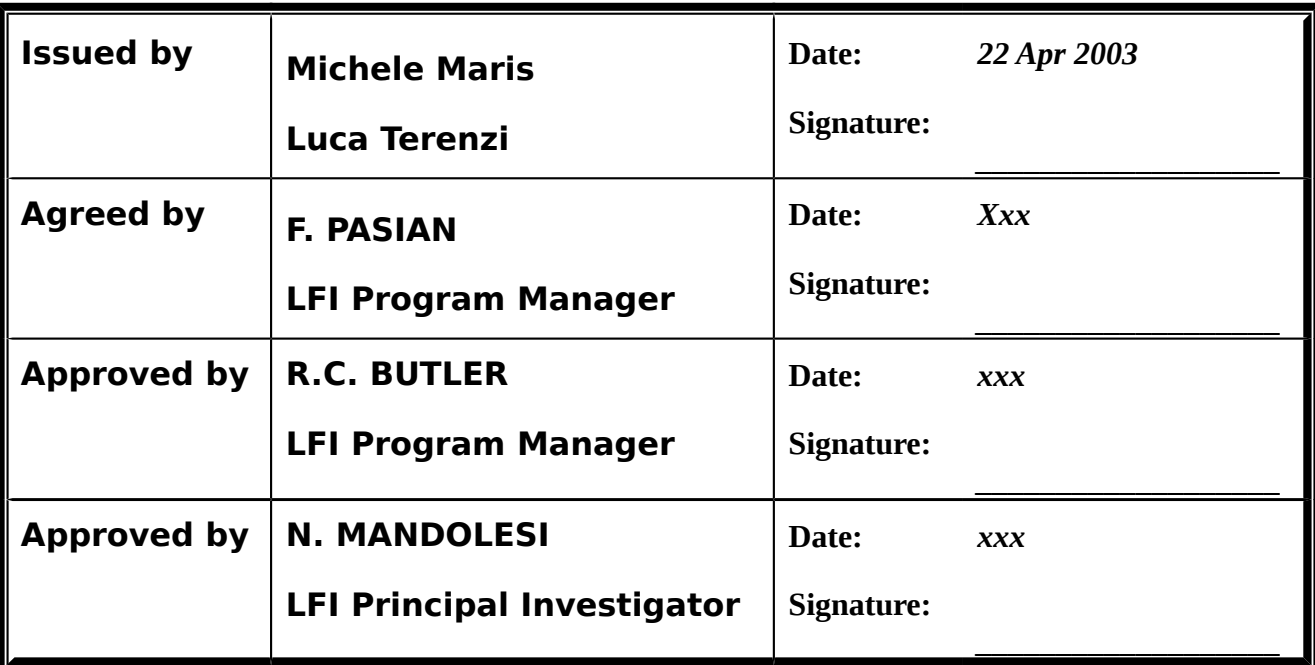

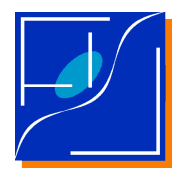

 Document No.: Issue/Rev. No.: Date: Page:

### **DISTRIBUTION LIST**

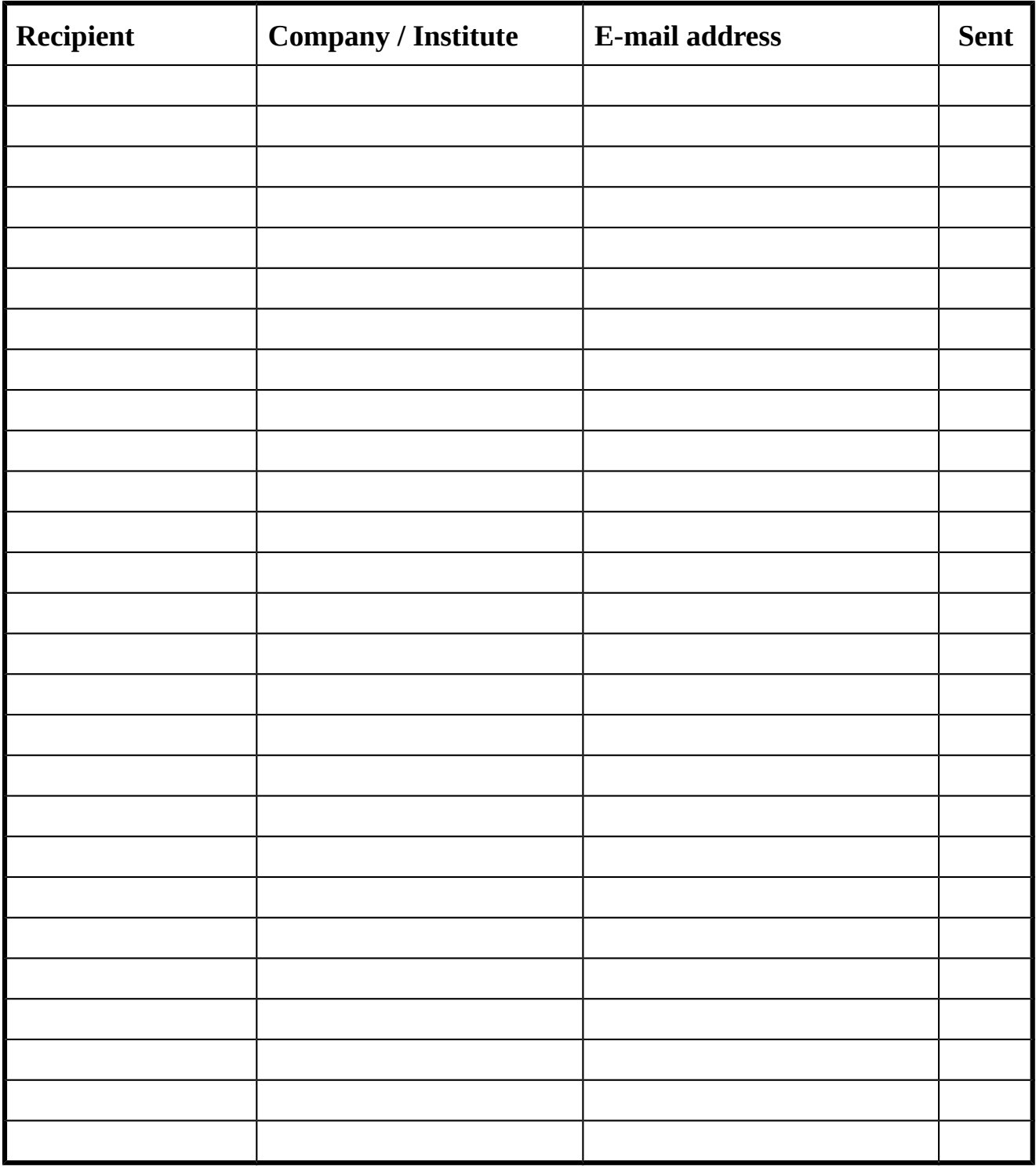

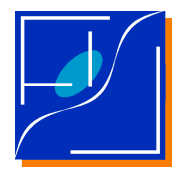

 Document No.: Issue/Rev. No.: Date: Page:

PL-LFI-xxxOATyyTN-0050 01.001 May April 2003 3iii

### **CHANGE RECORD**

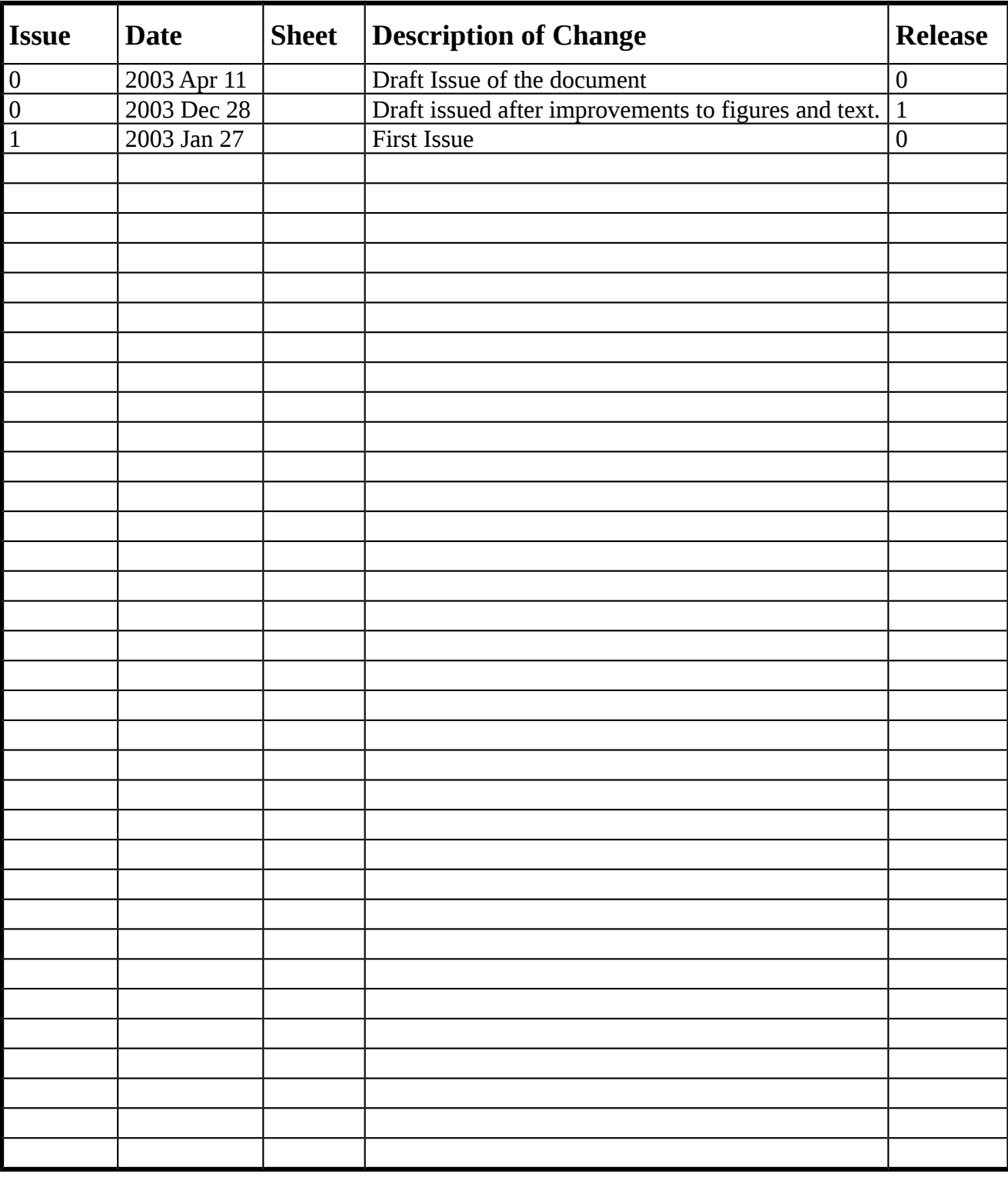

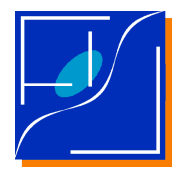

Document No.: Issue/Rev. No.: Date: Page:

# **TABLE OF CONTENTS**

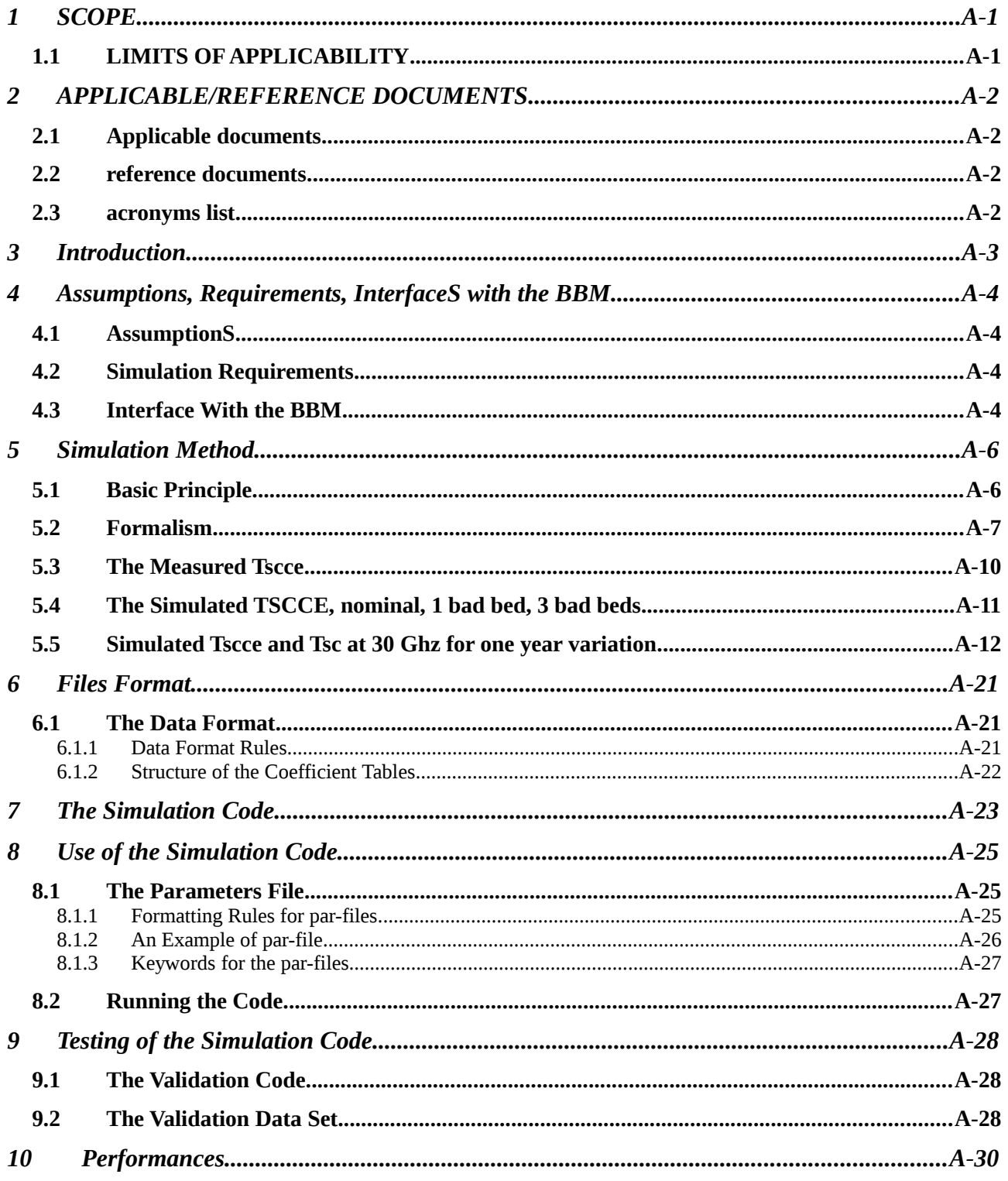

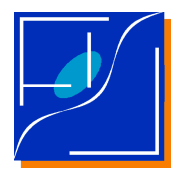

Document No.: Issue/Rev. No.: Date: Page:

PL-LFI-xxxOATyyTN-0050 01.001 May April 2003  $5\mathrm{v}$ 

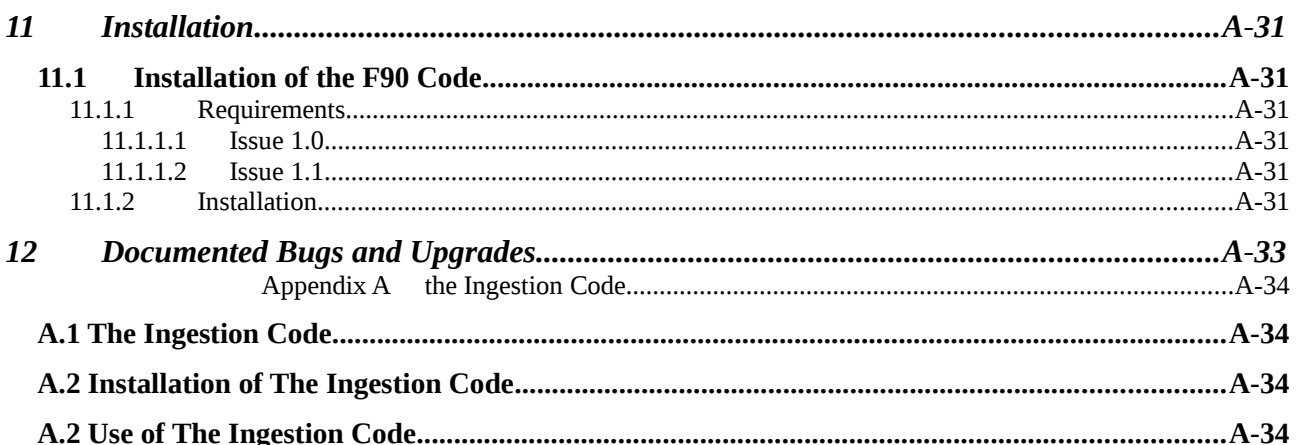

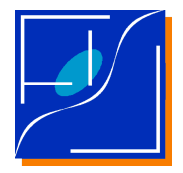

 Document No.: Issue/Rev. No.: Date: Page:

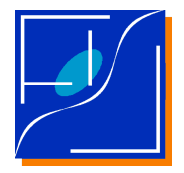

 Document No.: Issue/Rev. No.: Date: Page: PL-LFI-xxxOATyyTN-0050 01.001 May April 2003 7vii

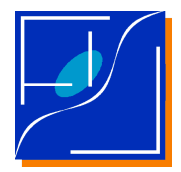

Document No.: Issue/Rev. No.: Date: Page:

# <span id="page-8-1"></span>**1 SCOPE**

This document describes the package GLISSANDO for the LS of the DM pipeline.

GLISSANDO is designed to simulate slow time variability in the sorption cooler statistical properties.

The scope of the simulation is the generation of TODs of thermal instabilities to *test* and *train* the existing and the future procedures for the removal of the sorption cooler instabilities from Planck data in a not-nominal situation.

GLISSANDO is a F90 code, used to generate simulated data starting from already existing measured or simulated data streams and transfer functions forming a *simulation data-set*.

GLISSANDO accepts input *simulation data-sets* but since heterogeneous sources for the data and the transfer functions may be used in order to prepare a given *simulation data-set*, the data has to be introduced in GLISSANDO in a unique well defined format (basic a text format) avoiding GLISSANDO to deal with heterogeneous formats.

In order to simplify the effort to prepare a data set, an *Ingestion Package* written in Octave/MatLab has been developed as described in the appendix. However in order to use GLISSANDO the Ingestion Package is not needed, as it is not strictly required for the preparation of the simulation data-set.

# <span id="page-8-0"></span>**1.1 LIMITS OF APPLICABILITY**

GLISSANDO is designed to simulate slow variations of the sorption cooler statistical properties, where *SLOW* means that the time scales of the variation is large respect to the typical time scale over which the sorption cooler varies.

Since the purpose of GLISSANDO is *training* and *evaluation* of removal procedures, at the present level of development GLISSANDO is not designed to include a detailed modelling of the degradation mechanism of the cooler. Consequently at the present level of development GLISSANDO can not be used as a predictive tool.

Figures in the report refers to the Transfer Functions connecting the radiometers to the cold-end of the sorption cooler, the experimental TODs of the BBM version of the Sorption Cooler and the simulations of the Sorption Cooler currently distributed in November 2002. Since new data have been issued just before this report has been closed, these figures are no more representative of a realistic simulation of the nominal sorption cooler. However, the new TODs have a power spectrum similar to the old ones, but the amplitude which is lower. Consequently the figures in this issue of the report may still represent a valid exemplification for the use and the method of GLISSANDO.

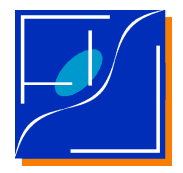

 Document No.: Issue/Rev. No.: Date: Page:

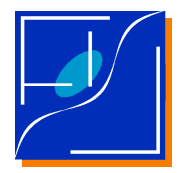

 Document No.: Issue/Rev. No.: Date: Page:

# <span id="page-10-3"></span>**2 APPLICABLE/REFERENCE DOCUMENTS**

# <span id="page-10-2"></span>**2.1 APPLICABLE DOCUMENTS**

TBD

### <span id="page-10-1"></span>**2.2 REFERENCE DOCUMENTS**

**TBD** 

### <span id="page-10-0"></span>**2.3 ACRONYMS LIST**

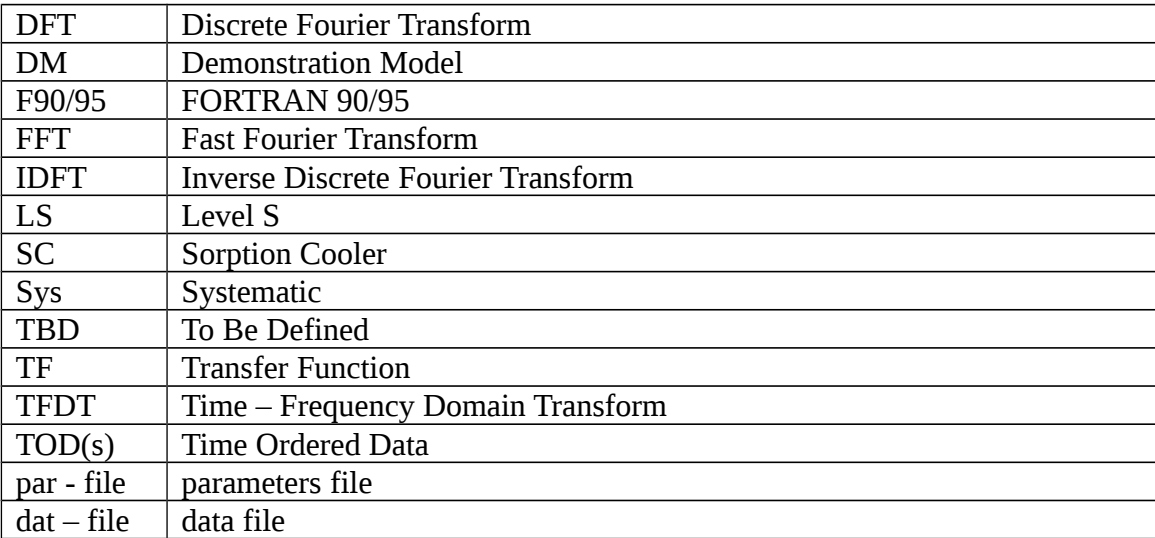

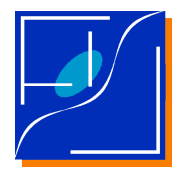

 Document No.: Issue/Rev. No.: Date: Page:

# <span id="page-11-0"></span>**3 INTRODUCTION**

This document describes GLISSANDO a software package designed to simulate long-term nonstationarities as long-term drifts in the sorption cooler (SC) of the Planck Mission within the Level S in the Demonstration Model (DM) of the Planck/LFI pipeline.

The scope of the simulation is the generation of TODs of thermal instabilities to *test* and *train* the existing and the future procedures for the removal of the sorption cooler instabilities from Planck data in a not-nominal situation.

The code simulates long term non-stationarities in the SC starting from the Discrete Fourier Transform (DFT) of the SC output at its interface with the instrument, the cold-end, allowing the coefficients of the DFT to vary in time with a time scale much longer than the time scale of the over which the cooler oscillates.

GLISSANDO is a F90 code, used to generate simulated data starting from already existing measured or simulated data streams and transfer functions forming a *simulation data-set*, which are given to GLISSANDO in a unique well defined format (basically a text format) avoiding GLISSANDO to deal with heterogeneous formats.

In order to simplify the preparation of a data set, an *Ingestion Package* written in Octave/MatLab has been developed as described in the appendix. However in order to use GLISSANDO the Ingestion Package is not needed, as it is not strictly required for the preparation of the simulation data-set.

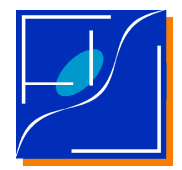

# <span id="page-12-2"></span>**4 ASSUMPTIONS, REQUIREMENTS, INTERFACES WITH THE BBM**

This part of the document describes the list of assumptions, requirements for the simulation and the interface with the BBM.

### <span id="page-12-1"></span>**4.1 ASSUMPTIONS**

- **ASMP-1 The unperturbed cooler generates a periodical signal over a given duty-cycle.**
- **ASMP-2 Drifts are slow respect to the SC duty cycle.**  *A typical drift time is the time spanned by the mission to be completed.*
- **ASMP-3 Transfer Functions (TF) for any horn will not depend on time.** *A time varying TF is not expected since it would indicate the occurrence of some bad hardware faillure.*

### <span id="page-12-0"></span>**4.2 SIMULATION REQUIREMENTS**

**SIM-1 Code shall simulate slow SC drifts over the nominal data acquisition phase of the full mission.**

*Launch, Transfer Phase and Commissioning are outside the scope of this simulation.*

- **SIM-2 Code shall allow the simulation of slow SC drifts over a used defined time interval.**
- **SIM-3 Code shall base its simulations on existing real and simulated data.**
- **SIM-4 Code shall be able to generate TODs for any horn.**
- **SIM-5 Code shall be able to generate data resampled to a given sampling frequency.**
- **SIM-6 Code shall be able to generate coadded data.**
- **SIM-7 Code shall be allowed to exclude resampling**
- **SIM-8 Code shall be allowed to exclude coadding**
- **SIM-9 Code shall be as fast as possible.**

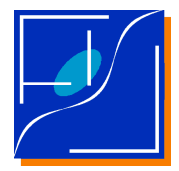

 Document No.: Issue/Rev. No.: Date: Page:

### <span id="page-13-0"></span>**4.3 INTERFACE WITH THE BBM**

- **BBM-IC-1 Within the BBM the code shall work as an independent program.** *This of course does not exclude modularization to allow the use of basic functionalities in other parts of the DM.*
- **BBM-IC-2 Code shall receive parameters from the BBM through a parameter file, formatted as a F90 NAMELIST.**
- **BBM-IC-3 Code shall be able to write data as BINARY tables in FITS**
- **BBM-IC-4 Input from simulations for the code shall be stored in separated files.** *The reason for this is to allow improvements or changes in the basic information, as an example when a new simulated data will be at disposition, without to recompile the code.*

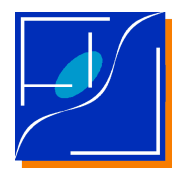

 Document No.: Issue/Rev. No.: Date: Page: PL-LFI-xxxOATyyTN-0050 01.001 May April 2003 77

# <span id="page-14-1"></span>**5 SIMULATION METHOD**

# <span id="page-14-0"></span>**5.1 BASIC PRINCIPLE**

The active cooling system (Sorption Cooler) in Planck/LFI is known to produce thermal fluctuations in the signal of sky and reference load, resulting in nearly periodical time variations of the baseline of each radiometer. The sorption cooler is composed of 6 cooling units, named *sorption beds*, each one forced to follow a cooling cycle with constant period  $t_{\text{duty-cycle}}$  and constant phases whose differences are multiples of  $2\pi/6$ . The cooler is interfaced to the focal plane (and through it to the radiometers) through two cold-ends whose temperature *Tscce* depends on the total cooling efficiency of the cooler sum of the cooling efficiency of each unit. The cooling efficiency for each unit varies in time along with the duty-cycle, but in the ideal case the six units would be balanced to allow complete cancellation of fluctuations in the sum and then in the *Tscce* . However in the true case unavoidable slight unbalances lead to the observed residual thermal fluctuations whose main Fourier components are locked to period and phases of the duty-cycle. The transfer of *Tscce* to each radiometer is then calculated once the thermal transfer functions between the cold-ends and the cooler for each radiometer are known. In the nominal case the unbalances and the transfer functions are constant leading to a stationary signal.

The cooling system degrades along the mission, so that after some time its status will be no more nominal. In particular the most important degradation likely to occur is a gradual unequal loss of efficiency of each cooling unit, while phase and periods of the duty cycles as the transfer functions are unlikely to vary in time in a comparable manner. This is equivalent to assume a time dependence in the amplitudes of the different Fourier components of *Tscce* .

The code then simulates the effect of a slow variation of the amplitudes in the Fourier components of  $T_{\text{score}}$  assumed to vary over a characteristic degradation time scale  $t_{\text{deg}}$  with the assumption

### $t_{\text{deg}} >> t_{corr,sc}$ ,

where  $t_{corr,sc}$  is the correlation time for the signal seen at a given radiometer which is a function of  $t_{sc}$  and the time lags  $t_{transfer-lag}$  induced by the transfer functions. Since  $t_{sc} \approx 4 \times 10^4$  sec,  $t_{transfer-lag} \approx t_{sc}$  then  $t_{sc} < t_{corr,sc} < 1/2$  day so that assuming a worst case  $t_{deg} \approx 1/2$  year *then the* condition is surely respected.

The code then will need in input the Discrete Fourier Transform (DFT) of the nominal *Tscce* and the law describing the time dependence of the power spectrum.

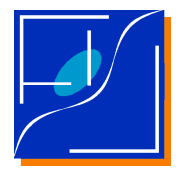

01.001

88

### <span id="page-15-0"></span>**5.2 FORMALISM**

Let be  $T_{\text{score}}$  to denote the sorption cooler signal at the cold end, with  $T_{\text{sc},h}$  the sorption cooler signal as seen by a radiometer at the horn  $h$ ,  $\mathbf{T}_h$  the transfer function for the horn  $h$ ,  $t$  the time.

In Fourier space  $\widetilde{T}_{\scriptscriptstyle{secek}}$  ,  $\widetilde{T}_{\scriptscriptstyle{sc,k}}$  and  $\widetilde{T}_{\scriptscriptstyle{h,k}}$  will represents the Fourier Transforms of  $\ T_{\scriptscriptstyle{sece}}$  ,  $T_{\scriptscriptstyle{sc,h}}$ and  $T_h$  respectively.

Since  $T_{\text{score}}$  is a stationary and periodical time serie with period  $t_{\text{sc}}$  the Fourier Transforms reduces to a Discrete Fourier Transform (DFT), so than:

$$
T_{sc,h}(t) = \sum_{k} \widetilde{T}_{h,k} \widetilde{T}_{scce,k} \exp(i\omega_k t), \qquad (1)
$$

where *k* and  $\omega_k$  denotes the index and the frequency of the Fourier modes.

A drift in the periodic behaviour of *Tscce* may be represented as a time dependence in the Fourier  $\widetilde{T}_{\text{score}} \rightarrow \widetilde{T}_{\text{score}}$  *(t)* in eq. (1):

$$
T_{\text{score}}(t) = \sum_{k} \widetilde{T}_{\text{score},k}(t) \exp(i\omega_k t). \tag{2}
$$

But if *Tscce* is no longer stationary the convolution theorem is no longer valid, and eq. (1) and (2)  $\frac{1}{2}$  are just approximations. However, if the time scale over which  $\widetilde{T}_{\text{score},k}$  varies  $t_{\text{deg}}$  is large compared to the correlation time scale for the *Tscce* induced by the transfer function then

$$
T_{sc,h}(t) \approx \sum_{k} \widetilde{T}_{h,k} \widetilde{T}_{scce,k}(t) \exp(i\omega_k t). \tag{3}
$$

is still a valid approximation.

The kind of time dependence for  $\widetilde{T}_{\scriptscriptstyle{sece},k} (t)$  has to be inferred from data. Up to now no long term information for the behaviour of the cooler is know. As a consequence it is assumed that the model for the time dependence of the amplitudes of the various modes is linear (or polynomial) so that:

$$
\widetilde{T}_{\text{score},k}(t) = \sum_{j=0}^{n} a_{k,j} t^j \exp(i\varphi_k)
$$
\n(4)

where  $a_{k,i} \in \mathcal{R}$  are the coefficients of the polynomial dependence,  $\varphi_k$  are the phases of the various modes, which is left unchanged..

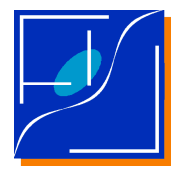

Equation (4) represents an absolute time dependence for the power spectra. Relative variations may be defined as well, in this case, assuming  $t = 0$  as the origin of times:

$$
\widetilde{T}_{\text{score},k}(t) = \sum_{j=1}^{n} (1 + b_{k,j} t^{j}) a_{k} \exp(i \varphi_{k}), \qquad (5)
$$

where  $a_k \in \mathfrak{R}$  are normalizations,  $b_{k,i} \in \mathfrak{R}$  are the coefficients of the polynomial dependences,  $\boldsymbol{\varphi}_k$  are the phases of the various modes.

In order to speed-up the code the Inverse Discrete Fourier Transform (IDFT) of eq. (3) and since over a duty cycle the unperturbed SC is periodical, the exponential terms  $exp(i\omega_k t)$  are precomputed and stored at start-up. This limits the number of samples per duty cycle which is possible to generate, but, since the measured SC signal is noise dominated at the highest frequencies, the cost is largely compensated by the saving in computational time time<sup>[1](#page-16-0)</sup>.

Presently data about the cooler allows to definedefining just the behaviour of nominal SC and of the degraded SC. The time evolution then may be defined by the power spectra of these two extreme cases. Assuming  $t = 0$  as the origin of time,  $t = t_{\text{deg}}$  as the degradation time, and denoting with Lases. Assuming  $t - 0$  as the origin of thine,  $t - t_{\text{deg}}$  as the degradation time, and denoting with  $\widetilde{T}_{\text{score},k}^{n_{\text{compind}}}$  the Fourier Transform of the degraded cooler, equations (4) and (5) have to assure that

$$
\left|\widetilde{T}_{\text{score},k}(t=0)\right|^2 = \left|\widetilde{T}_{\text{score},k}^{no \min a t}\right|^2,
$$
\n
$$
(6a)
$$
\n
$$
\left|\widetilde{T}_{\text{score},k}(t=t_{\text{deg}})\right|^2 = \left|\widetilde{T}_{\text{score},k}^{\text{deg raded}}\right|^2.
$$
\n
$$
(6b)
$$

For the absolute time dependence of equation (4), this translates into a linearlinear time dependence with:

$$
a_{k,0} = \left| \widetilde{T}_{\text{score},k}^{\text{nominal}} \right|, \tag{7a}
$$
\n
$$
\left| \widetilde{T}_{\text{score},k}^{\text{degraded}} \right| - \left| \widetilde{T}_{\text{score},k}^{\text{nominal}} \right| \tag{71}
$$

$$
a_{k,1} = \frac{1 - \text{score}_k}{t_{\text{deg}}}
$$
 (7b)

For the relative time dependence of equation (5), this translates into a linearlinear time dependence with:

$$
a_k = \left| \widetilde{T}_{\text{score},k}^{\text{nominal}} \right|, \tag{8a}
$$

<span id="page-16-0"></span>We reserve ourselves to allow the use of an ordinary DFT, without precomputed terms as a future improvement.

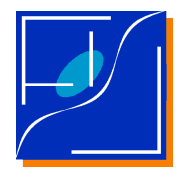

$$
b_{k,1} = \frac{\left|\widetilde{T}_{\text{score},k}^{\text{deg}\text{ raded}}\right| - \left|\widetilde{T}_{\text{score},k}^{\text{nominal}}\right|}{\left|\widetilde{T}_{\text{score},k}^{\text{nominal}}\right|} \frac{1}{t_{\text{deg}}}\,. \tag{8b}
$$

However while for  $|\widetilde{T}_{\tiny{sece,k}}^{\tiny{degraded}}|$  only simulated data exists, for  $|\widetilde{T}_{\tiny{sece,k}}^{\tiny{no\,min\,al}}|$  both simulated and measured data are present. As shown the next section, simulated data are not directly comparable to measured data, since measured data have fluctuations which are wider than simulated data, even in the case of the nominal SC. In addition, the real data have a richest spectrum of fluctuations. For this reason we only simulate relative variations with  $a_k$  defined by nominal, measured data and  $b_{k,1}$  by nominal and degraded simulated data then

$$
a_{k} = \left| \widetilde{T}_{\text{score},k}^{\text{no min al, simulated}} \right|,
$$
\n
$$
(9a)
$$
\n
$$
b_{k,1} = \frac{\left| \widetilde{T}_{\text{score},k}^{\text{deg raded, simulated}} \right| - \left| \widetilde{T}_{\text{score},k}^{\text{no min al, simulated}} \right|}{\left| \widetilde{T}_{\text{score},k}^{\text{no min al, simulated}} \right|} \frac{1}{t_{\text{deg}}}
$$
\n
$$
(9b)
$$

While phases are assumed to be constant in time and defined as:

$$
\varphi_k = \arg\left(\widetilde{T}_{\text{score},k}^{\text{nominal}}\right),\tag{10}
$$

note that the fact that phases are left unchanged is equivalent to assume that the final signal will have the same *power spectra* expected by the simulations, but with the phases of the nominal signal. This means that the statistical properties (which depend on the *power*) will be those of the simulated data, but the time dependence may appear different. Having not data allowing a meaningful hypothesis of how to model the time dependence in phase, we did not attempt any simulation. However the code is written to allow the simulation of time dependence in phase which will be added as soon as data will allow it.

Data Streams In Input to the Simulator

This section describes the main features of the data in input to the simulator and how the time dependence of the Fourier coefficients is calculated.

Figures in the report refers to the Transfer Functions connecting the radiometers to the cold-end of the sorption cooler, the experimental TODs of the BBM version of the Sorption Cooler and the simulations of the Sorption Cooler currently distributed in November 2002. Since new data have been issued just before this report has been closed, these figures are no more representative of a realistic simulation of the nominal sorption cooler. However, the new TODs have a power spectrum similar to the old ones, but the amplitude which is lower. Consequently the figures in this issue of the report may still represent a valid exemplification for the use and the method of GLISSANDO.

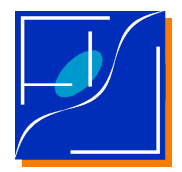

 Document No.: Issue/Rev. No.: Date: Page:

### <span id="page-18-0"></span>**5.3 THE MEASURED TSCCE**

**5.3.1**

Figure 1 represents the measured data for  $T_{\text{score}}(t)$  as a function of time [1]. Data are sampled every second. The full data represents five consecutive cycles of the SC, represented by five different colours. It is clear that the data are only approximately periodical since there is an important stochastic component. The lower frame of the figure represents the same data after transferring to a 30GHz horn with the appropriated transfer function. Note the nearly complete removal of the stochastic noise. The amplitudes (square roots of power spectrum) for the Fourier decomposition of  $T_{\text{score}}(t)$  and of  $T_{\text{sc},h}(t)$  for a 30 GHz horn ( $T_{\text{sc},30\,\text{GHz}}(t)$ ) are displayed in figure 2.

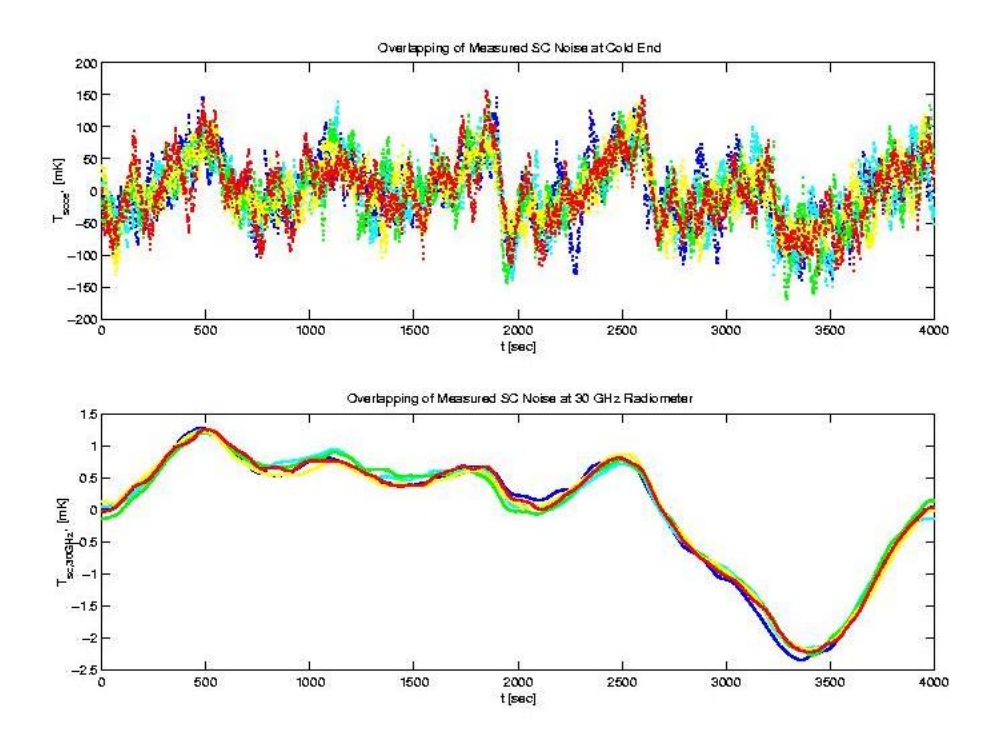

*Figure 1 Measured data at the cold end. The sampling time is 1 Hz. The five colours represents the five consecutive measured cycles obtained from the SC BBM. The entire TOD lasts for about 20000 sec, the sorption cooler having a period of 4000 sec. Upper frame the original measures, lower frame expected signal in a 30 GHz horn. The signal in the lower frame has been shifted to take in account of the delay between the cold-end variation and the variation observed in the radiometric channel.*

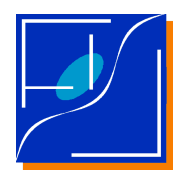

 Document No.: Issue/Rev. No.: Date: Page:

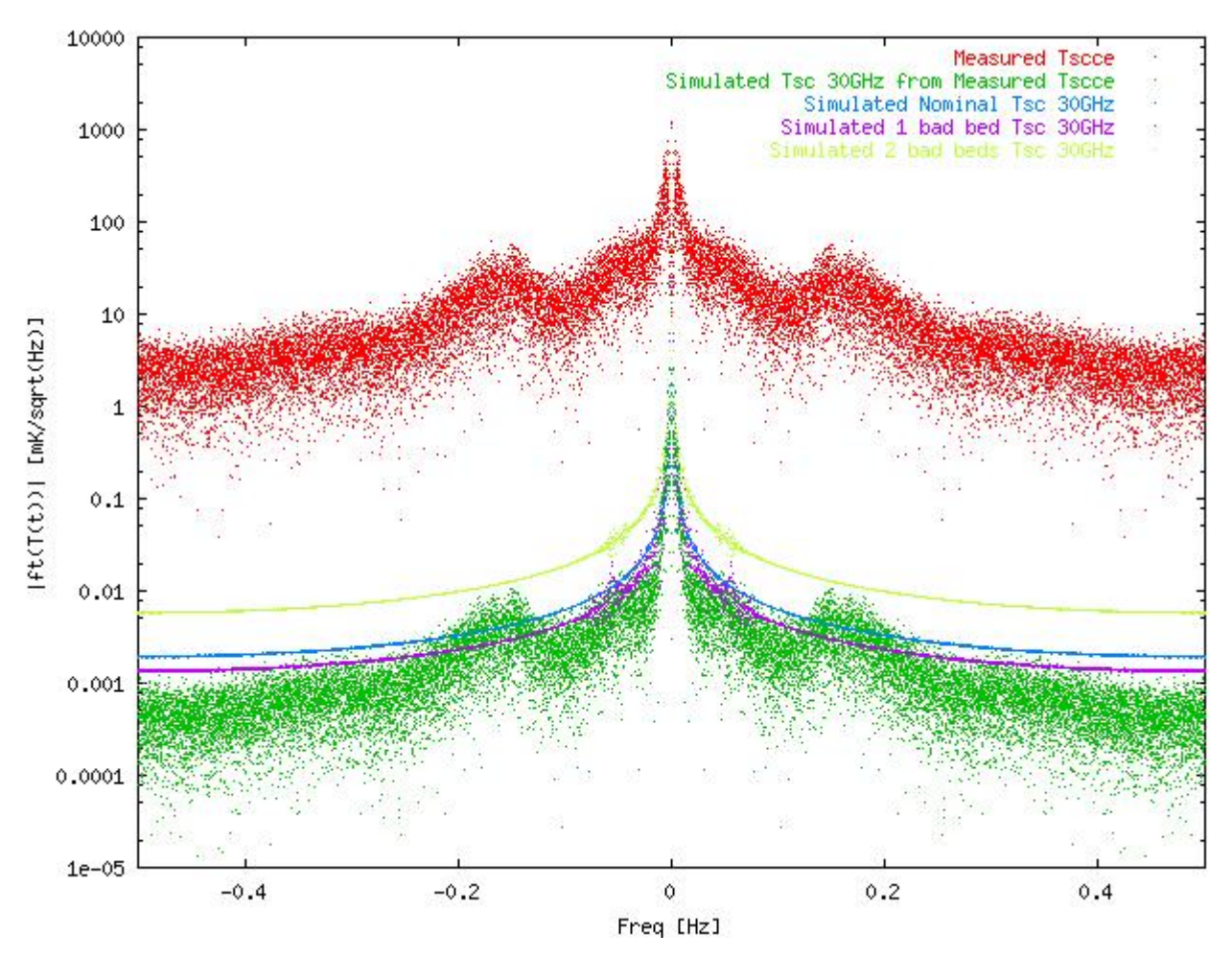

*Figure 2 Amplitudes of the Fourier modes of*  $T_{\text{score}}$ *,*  $T_{\text{sc,30 GHz}}$  *for the 30 GHz channel from measured data of the BBM SC and simulations in the nominal case and in degraded cases. Red are points for Tscce measured at the BBM SC representing the nominal case. Green is the nominal expected Tsc*,30 GHz *obtained after application of a transfer function to the measured*  $T_{\text{score}}$ . Blue, violet and yellow are  $T_{\text{sc,30 GHz}}$  simulated assuming to be in the nominal case and *with 1 or 3 bad cooling units (sorption beds) respectively.*

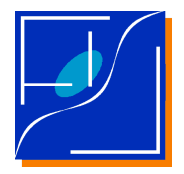

 Document No.: Issue/Rev. No.: Date: Page:

# <span id="page-20-1"></span>**5.4 THE SIMULATED TSCCE, NOMINAL, 1 BAD BED, 3 BAD BEDS**

#### **5.4.1**

[Figure 3 Simulated TODs for the 30 GHz and the 100 GHz frequency channel in the case of](#page-21-0)  [nominal SC \(blue\), 1 bad bed \(magenta\), 3 bad beds \(green\).F](#page-21-0)igure 3 represents simulated TODs for the 30 GHz and 100 GHz channels. At the moment no simulation for pure  $T_{\text{score}}$  exists, however since we are interested to simulate the *relative* variation of the amplitudes of the various modes, this is unimportant since in Fourier space for a time independent transfer function, the relative variation of the FT of  $T_{sc,h}$  concides with the corresponding relative variation of the FT of  $T_{scce}$ . So simulations for variations of  $T_{sc,h}$  for a single horn of the 30 GHz channel are sufficient to obtain parameters valid for the full set of horns.

Figure 2 displays the FT of a simulated nominal cooler for the 30 GHz channel, obtained from a crude simulation. Note that despite the simplifications in the model, the FT of the simulated signal is a crude but, for our purposes, acceptable representation of the envelope of the Fourier Transform of  $T_{sc, 30 \text{ GHz}}(t)$  at frequencies between 0.05 Hz and 0.015 Hz, while it underestimates the power at lower frequencies and overestimates it at the higher. An improved thermal and SC model will surely allow solving these problems. The simulation also misses the bump at 0.018 Hz.

Figure 4 represents the relative variations of amplitudes of Fourier modes, i.e.  $b_{k,1}t_{\text{deg}} + 1$  as defined in eq. (9a), degrading from the nominal case to either 1 bad cooling unit or 3 bad cooling units. It is interesting to note that from the model it is possible to conclude that the failure of a single SC unit removes the power at high frequencies increasing the power at low frequencies even of more of a factor 20. In addition apart from a narrow band about 0 Hz, the  $b_{k,1}t_{\text{deg}} + 1$  is constant. This is also true for the failure of 3 beds, but here the constant part is nearly equivalent to an increase of about a factor 3 of amplitudes.

Figure 5 represents the histogram of  $b_{k,1}t_{\text{deg}} + 1$  plotted in figure 4.

### <span id="page-20-0"></span>**5.5 SIMULATED TSCCE AND TSC AT 30 GHZ FOR ONE YEAR VARIATION**

Putting all together it is possible to simulate the effect of linear degradations for the cases under study.

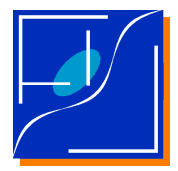

Figures 6, 7 compare the effect of 1 bed degradation or 3 beds degradation after 14 months against the nominal cooler. In figure 7 it is evident how the effect of the degradation can not be simply reduced to a rescaling of the nominal signal in the time space.

Figure 8, 9 shows the effect of degradation in time along the 14 months taken as a reference time it is evident how new features "born" as the cooler degrade and how the way in which degradation proceeds strongly influences the final shape.

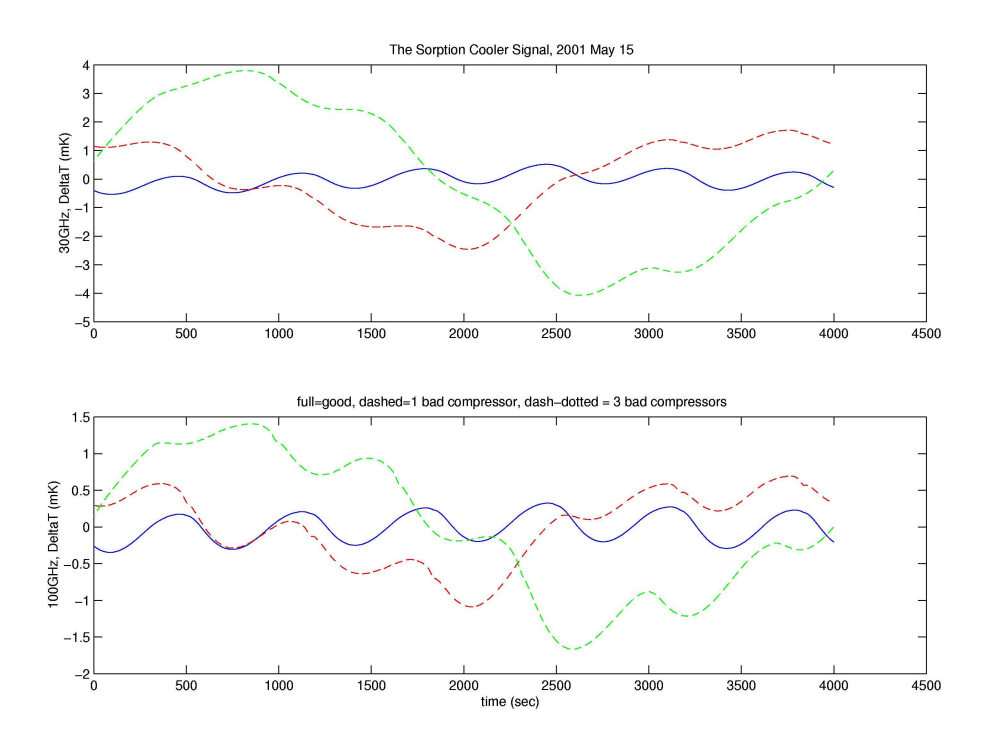

<span id="page-21-0"></span>*Figure 3 Simulated TODs for the 30 GHz and the 100 GHz frequency channel in the case of nominal SC (blue), 1 bad bed (magenta), 3 bad beds (green).*

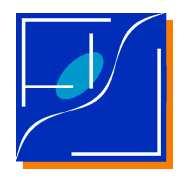

 Document No.: Issue/Rev. No.: Date: Page:

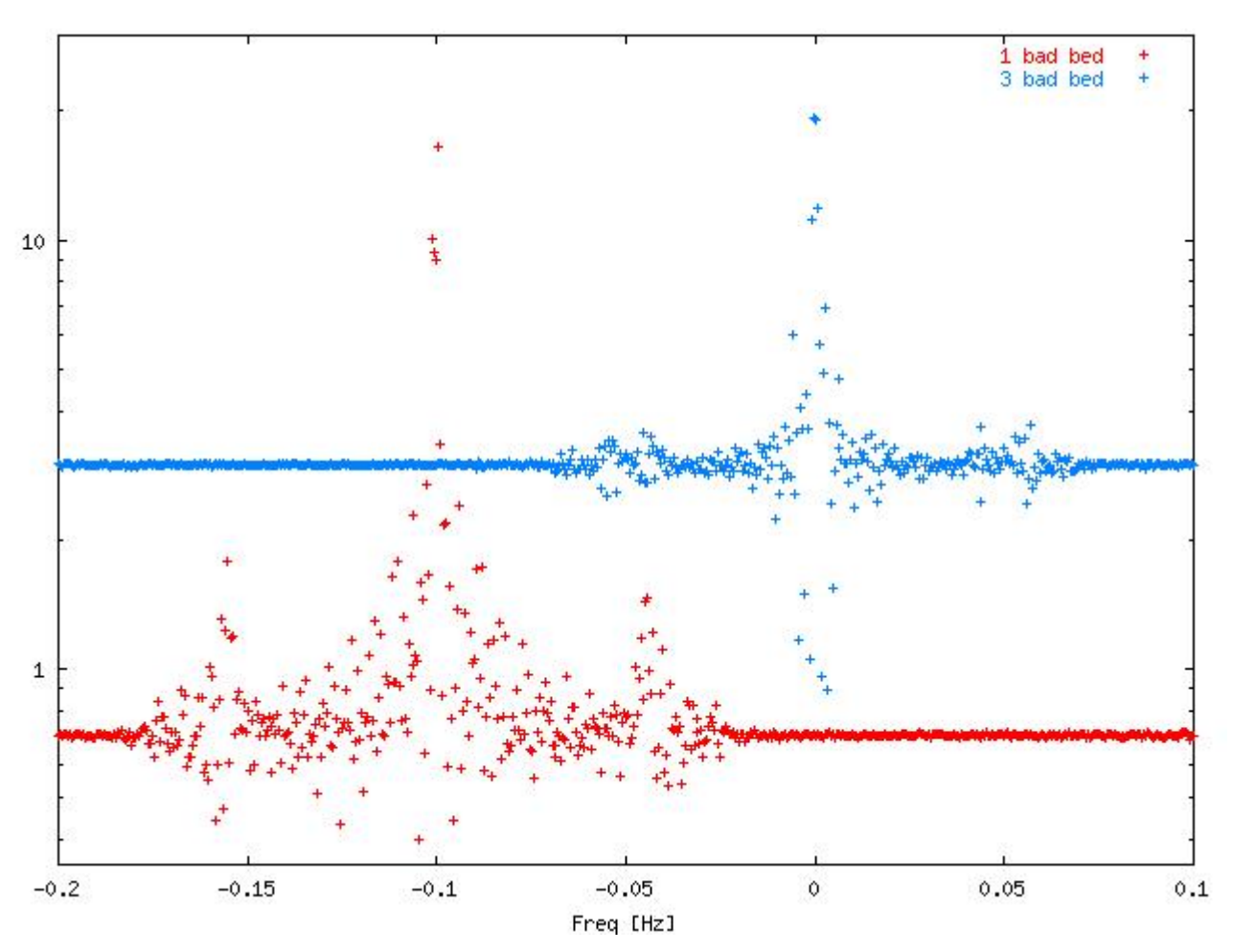

*Figure 4 Ratio of amplitudes of Fourier modes for a simulated Tsc*,*h at 30 GHz for 1 bad sorption bed (red) or for 3 bad sorption beds (blue) versus the nominal case. The plot for the 1 bad case is shifted of –0.1 Hz to avoid overlap with the other plot. To reduce noise, plots are*  binned with a bin width of  $5\times 10^{-4}$  Hz.

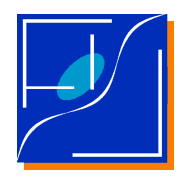

 Document No.: Issue/Rev. No.: Date: Page:

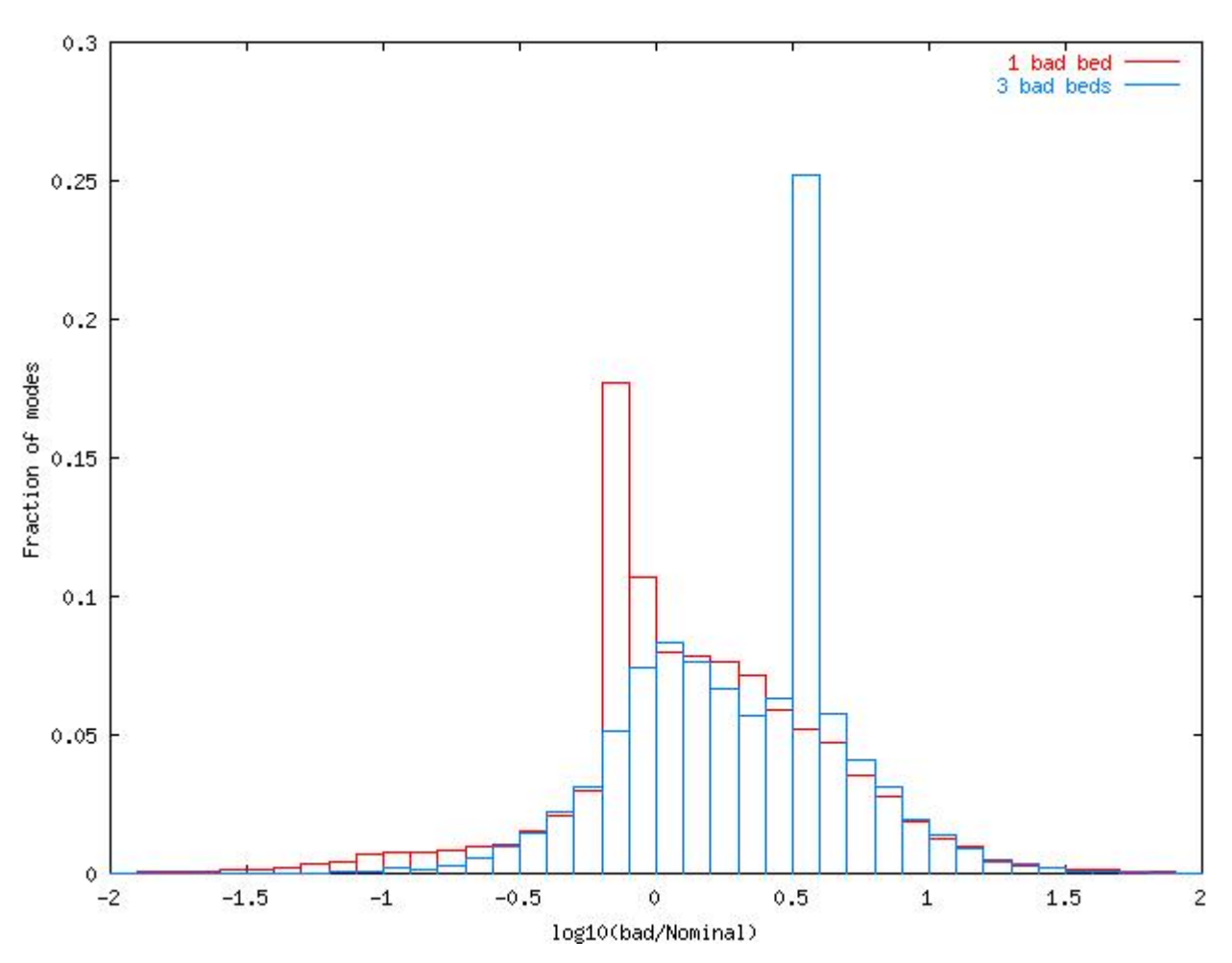

Figure 5 The histogram for the  $\,b_{k,1}t_{\rm deg}\,$  +  $1\,$  values plotted in figure 4.

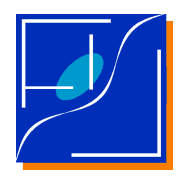

 Document No.: Issue/Rev. No.: Date: Page:

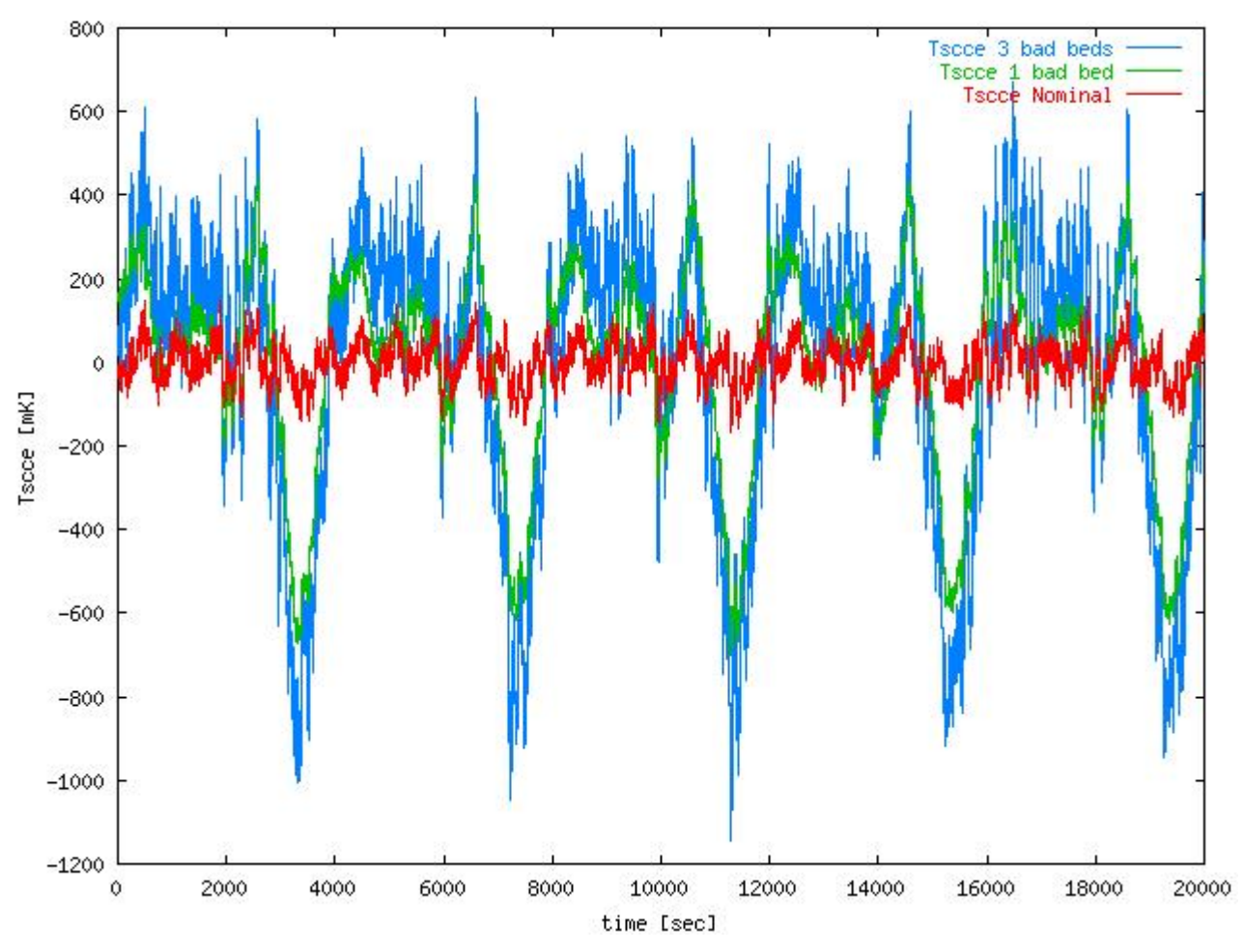

*Figure 6 TODs of*  $T_{\text{score}}$  *for the nominal case (red) and simulated for complete degrading of 1 sorption bed (green) and 3 sorption beds (blue).*

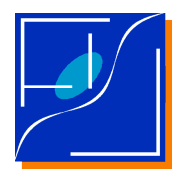

 Document No.: Issue/Rev. No.: Date: Page:

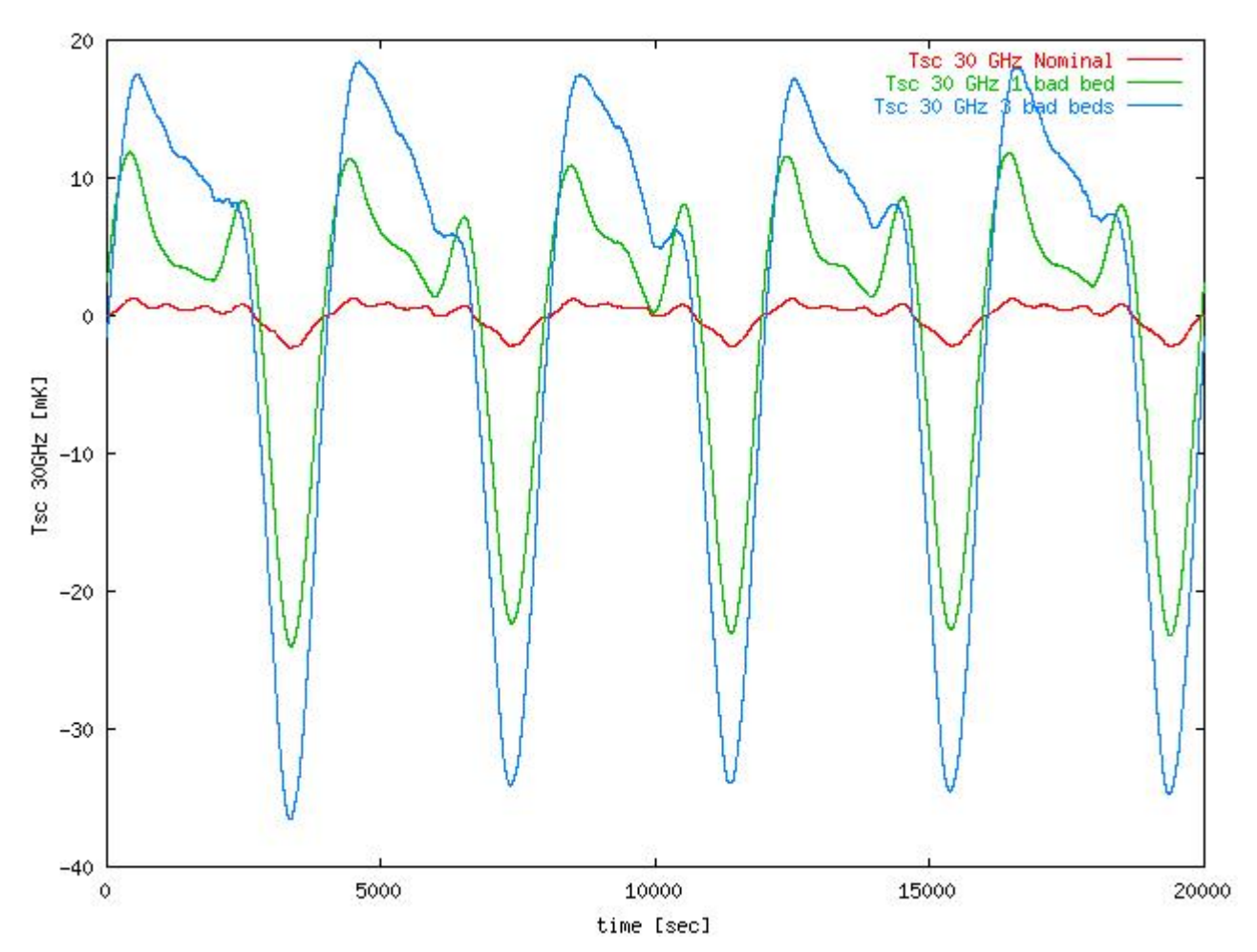

*Figure 7 TODs of*  $T_{sc,30\,\text{GHz}}$  *for the nominal case (red) and simulated for complete degrading of 1 sorption bed (green) and 3 sorption beds (blue).*

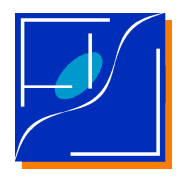

 Document No.: Issue/Rev. No.: Date: Page:

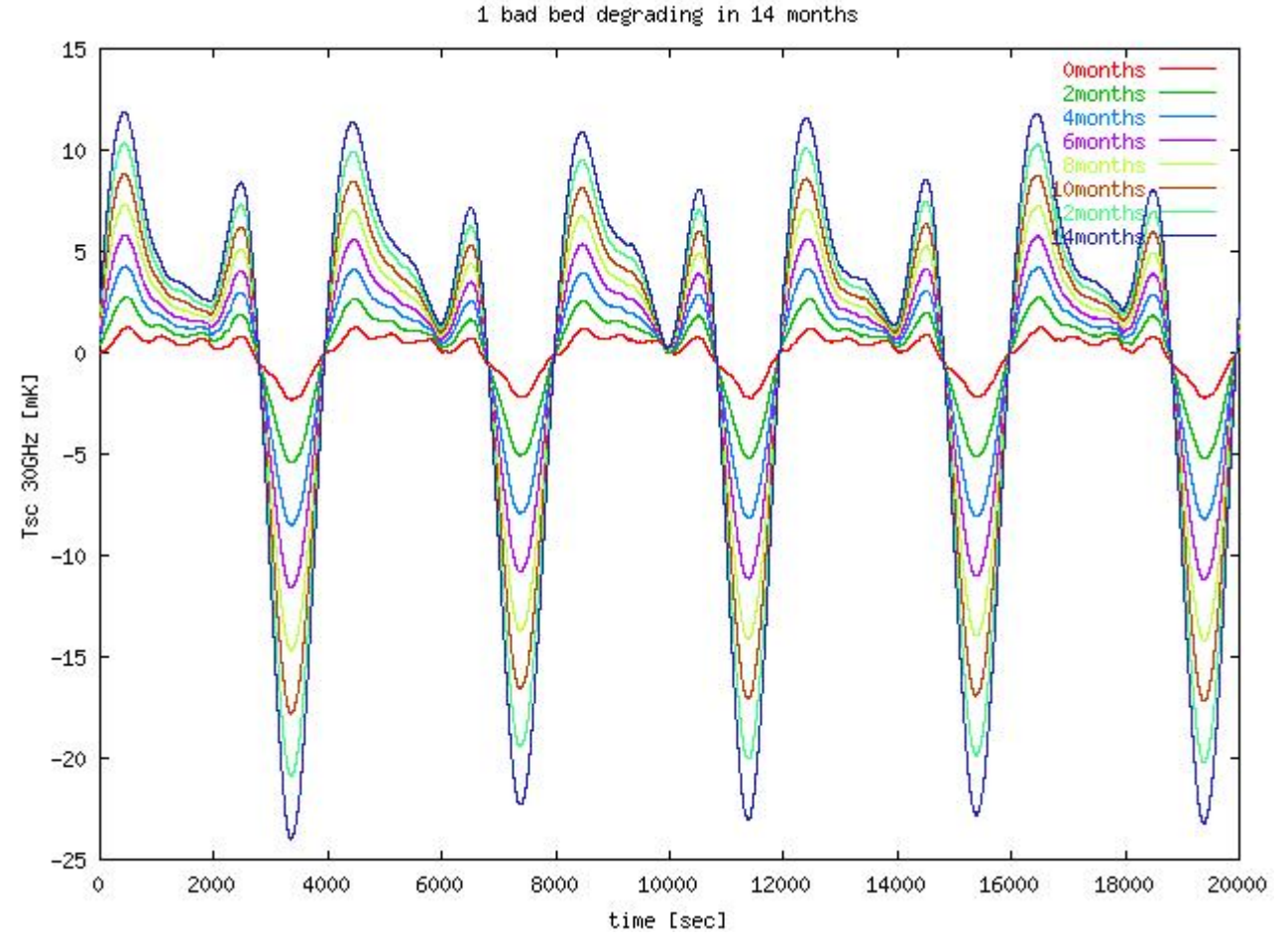

*Figure 8 Simulated degradation of*  $T_{sc,30\,\text{GHz}}$  *for the case of a 1 bad bed in 14 months of mission. Curvers are generated in steps of 2 months from zero (red) to 14 months (black).*

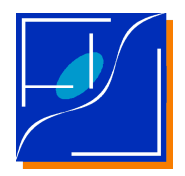

 Document No.: Issue/Rev. No.: Date: Page: PL-LFI-xxxOATyyTN-0050 01.001 May April 2003 2020

3 bad beds degrading in 14 months 20 Omonths **2months** ionths onths 10 hs 4months  $\ddot{\rm{o}}$ Tsc 30GHz [mk]  $-10$  $-20$  $-30$  $-40$ 6000 8000 10000 12000  $\circ$ 2000 4000 14000 16000 18000 20000 time [sec]

*Figura 9 Simulated degradation of*  $T_{sc,30\,\text{GHz}}$  *for the case of a 3 bad beds in 14 months of mission. Curvers are generated in steps of 2 months from zero (red) to 14 months (black).*

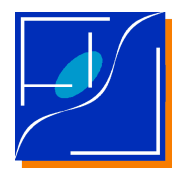

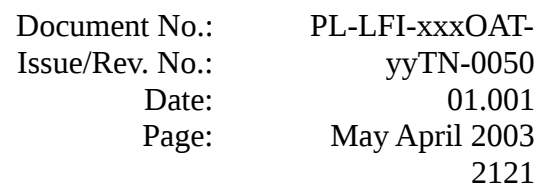

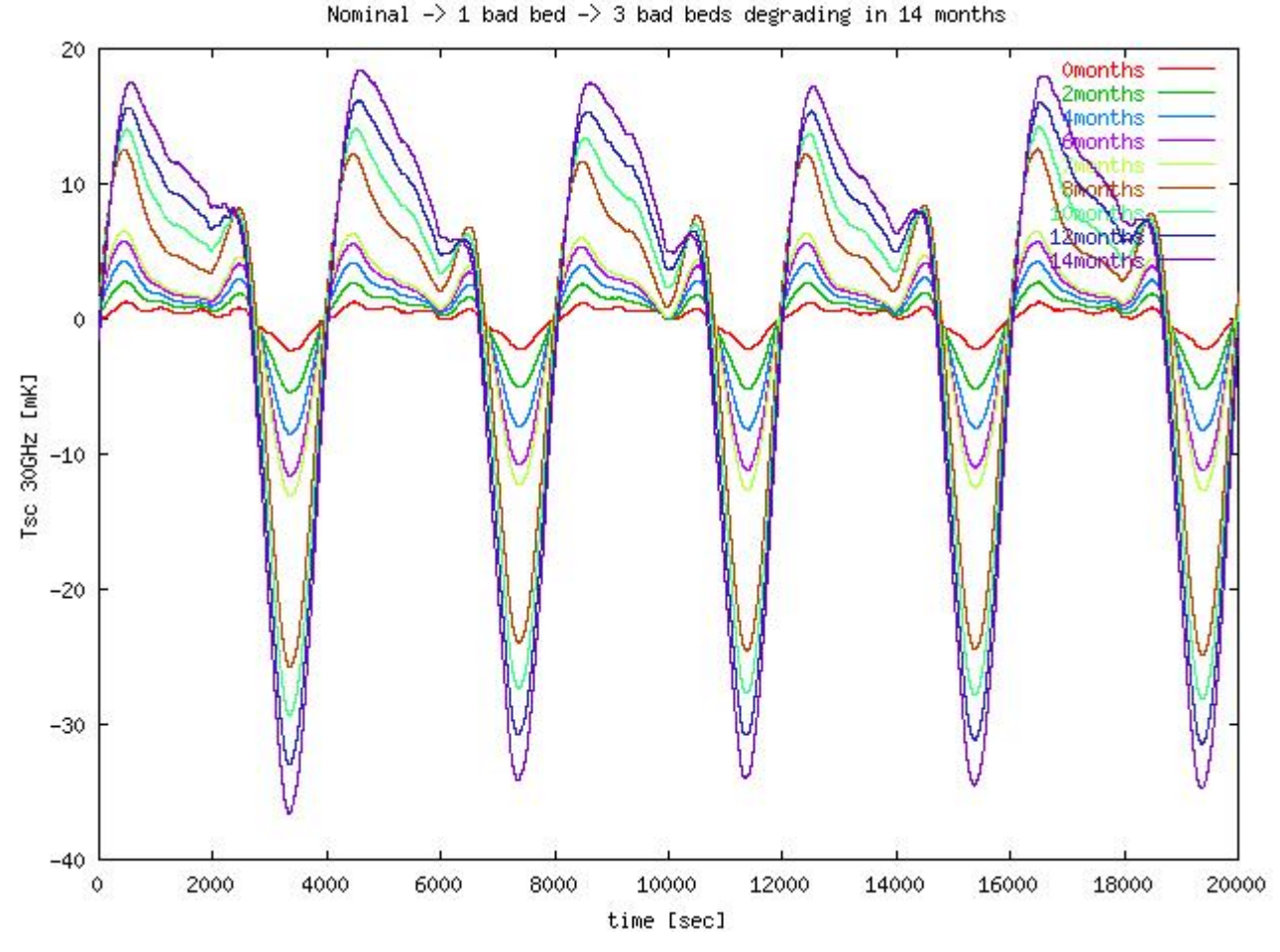

*Figure 10 Simulated degradation of*  $T_{sc,30\,\text{GHz}}$  *for the case of a system degrading from the nominal case to 1 bad bed in the first 7 months (curves from red to yellow) and from 1 bad bed to 3 bad beds in the remaining 7 months (from yellow to black).* 

**5.5.1**

**5.6**

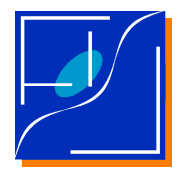

 Document No.: Issue/Rev. No.: Date: Page:

# <span id="page-29-2"></span>**6 FILES FORMAT**

**6.1**

# <span id="page-29-1"></span>**6.2 THE DATA FORMAT**

Files containing the Fourier Transform Coefficients and the related Transfer Functions are written in ASCII (text) format so to allow simple inspection and editing. Since these data does not occupy too much space (a typical table takes at most 1 Mega Byte). There is no reason to use FITS and Binary Data Formats.

The ASCII Files carries both the data and the metadata required by GLISSANDO to operate, plus some simple comment.

GLISSANDO contains all the libraries needed to handle such data.

#### **6.2.1 DATA FORMAT RULES**

- <span id="page-29-0"></span>**DFR-1** Files are organized in blocks, each block being either a header (containing metadata) or a vector of data.
- **DFR-2** Headers or metadata are stored using the conventions of F90, NAMELIST.
- **DFR-3** Each header begins with a line with "&" in the first column followed by the header name:

&*header\_name*

- **DFR-4** Each header ends with a line with the "/" character in the first column.
- **DFR-5** Each line between the begin and the end may be either:
	- i. an empty line
	- ii. a comment line
	- iii. an entry line
- **DFR-6** an empty line is a line without characters or only with spaces or tabs
- **DFR-7** a comment line is a line starting with "!"
- **DFR-8** an entry line is a line definining a keyword name and a value according to the sintax:

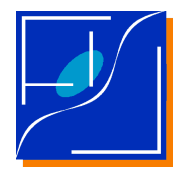

*keyword\_name* = *value*, note the mandatory "," ending the line.

- **DFR-9** Strings are delimited by the single-quote character "".
- **DFR-10** comment lines and empty lines are skipped.

#### <span id="page-30-0"></span>**6.2.2 STRUCTURE OF THE COEFFICIENT TABLES**

Each file is structured in 5 blocks:

# **First block named: GLISSANDO\_TABLE\_VERSION**

contains the description of the version of the structure

#### **Second block named: GLISSANDO\_TABLE**

contains the description of the table

#### **Third block named: PHASES**

contains the description of the phase table followed by a list of values of phases and their time dependences coefficients

#### **Fourth block named: AMPLITUDES**

contains the description of the amplitudes table followed by a list of values of amplitudes and their time dependences coefficients

#### **Fifth block named: FREQUENCIES**

contains the description of the frequencies table followed by a list of values of frequencies

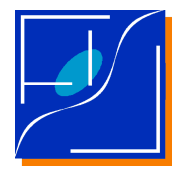

 Document No.: Issue/Rev. No.: Date: Page:

# <span id="page-31-0"></span>**7 THE SIMULATION CODE**

This section describes the simulation code and its modules.

The code gets in input tables generated from the ingestion code plus the par-file for the simulation.

Simulation is organized in *cycles* the simulator generates *cycles* of SC data, eventually resampled and coadded.

A cycle is characterized by: the cycle number  $I_{\text{cycle}}$ , the time span  $t_{\text{cycle}}$ , the sampling time  $\delta t_{\text{sample}}$  and the number of samples in the cycle  $N_{\text{ samp}}$ , Of course  $t_{cycle} = \delta t_{\text{ samp}} N_{\text{ samp}}$ . Assuming all the parameters as constant, then the starting and ending times of the cycle number  $I_{\text{cycle}}$  are

 $t_{start}(I_{cycle}) = \delta t_{samp} N_{samp} I_{cycle}$ 

 $t_{end}( I_{cycle}) = \delta t_{samp} N_{samp}( I_{cycle} + 1)$ .

The cycle index ranges between 0 and NumCycles-1.

For data chunks not resampled and coadded, *Nsamp* is fixed by the length of data stream representing a TOD of SC. The present input is  $N_{\text{ samp}} = 2000$  being the TOD of the SC sampled every 10 sec for 20 000 sec. The number of samples is stored in the field with keyword Nmodes of the file of DFT coefficients choose for input.

Data in Input are Coefficient Files contained in GLISSANDO/DATA/DFT Transfer Function Files contained in GLISSANDO/DATA/TF

Transfer function files are used to generate TOD for a given radiometer belonging to a given OMT.

Note that TF files has to be selected sampled in the same manned as coefficients files, i.e. with the same Nmodes.

It would be good practice to put Nmodes in file names.

So for  $Nmodes = 2000$  one has to use (as an example):

DFT/1bed 1year tvariation nk=2000.dat TF/tf\_horn10\_nk=2000.dat

Output may be in FITS or ASCII.

FITS has again to be written and implemented

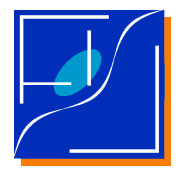

The ASCII output is a simple list of numbers, one sample for line.

If ASCII output is selected in Issue 1.0 RecordLength is automatically calculated.

In Issue 1.1 the width of each row will be fixed by the RecordLength parameter.

For not resampled data RecordLength has to coincide with Nmodes parameter defined in the files of DFT coefficients given in input.

### **APPENDIX A**

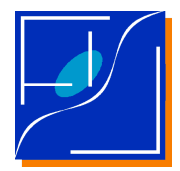

# <span id="page-33-2"></span>**8 USE OF THE SIMULATION CODE**

This section describes how to run the code and how to tune the parameters file.

# <span id="page-33-1"></span>**8.1 THE PARAMETERS FILE**

Parameters needed by GLISSANDO are passed through a specific par-file.

#### <span id="page-33-0"></span>**8.1.1 FORMATTING RULES FOR PAR-FILES**

The par-files are structured according to the following rules:

- **PARF-1** Par-Files are coded using the conventions of F90/95, NAMELIST.
- **PARF-2** Each par-file carries information for a single simulation. If more simulations are queued in the same par-file, only the first one will be executed.
- **PARF-3** Each par-file begins with a line with: &*header\_name*

where the  $\&$  is in the first column.

- **PARF-4** Each header ends with a line with the "/" character in the first column.
- **PARF-5** Each line between the begin and the end may be either:
	- i. an empty line
	- ii. a comment line
	- iii. an entry line
- **PARF-6** An empty line is a line without characters or only with spaces or tabs
- **PARF-7** A comment line is a line starting with "!"
- **PARF-8** An entry line is a line defining a keyword name and a value according to the syntax: *keyword\_name* = *value*, note the mandatory "," ending the line.
- **PARF-9** Strings are delimited by the single-quote character "".
- **PARF-10** Comment lines and empty lines are skipped.

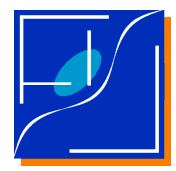

 Document No.: Issue/Rev. No.: Date: Page:

#### <span id="page-34-0"></span>**8.1.2 AN EXAMPLE OF PAR-FILE**

```
This is an example of par-file:
!
! List of parameters to operate a test1 for GLISSANDO
!
&GLISSANDO_PAR
! Name of the DFT coefficients file
  FN_DFTCoeff = '1bed_1year_tvariation.dat',
!
! Name of the output file
  OFName = 'glissando_1bed_1year.out',
!
! T for ascii, F for FITS
 iWantASCII = T,
!
! Record Length in the Output File
 RecordLength = 1980,!
! Number of cycles to be generated
 NumCycles = 1,
! 
! if true use Transfer Function
   iWantTransferFunction = T, 
! the file name for the TF
   File_TransferFunction = 'tf_horn10_nk=2000_phi=0.dat', 
!
! T for resampling of data
    iWantResampling = F,
! 0 for linear interpolation
    ResamplingMethod = 0,!sec, Step Time for resampling
     ReSamplingTime = 0.030303030303030303,
!
! T for coadding data
    iWantCoadding = F,
! Number of (resampled) independent samples in a coadded chunck<br>CoaddingL = 1980,
    Coaddinal! Number of chuncks to be coadded
    CoaddingN = 60,!
! Parameters for RTF calculation
!
/
```
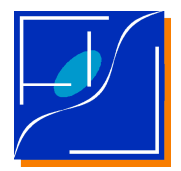

 Document No.: Issue/Rev. No.: Date: Page:

#### <span id="page-35-1"></span>**8.1.3 KEYWORDS FOR THE PAR-FILES**

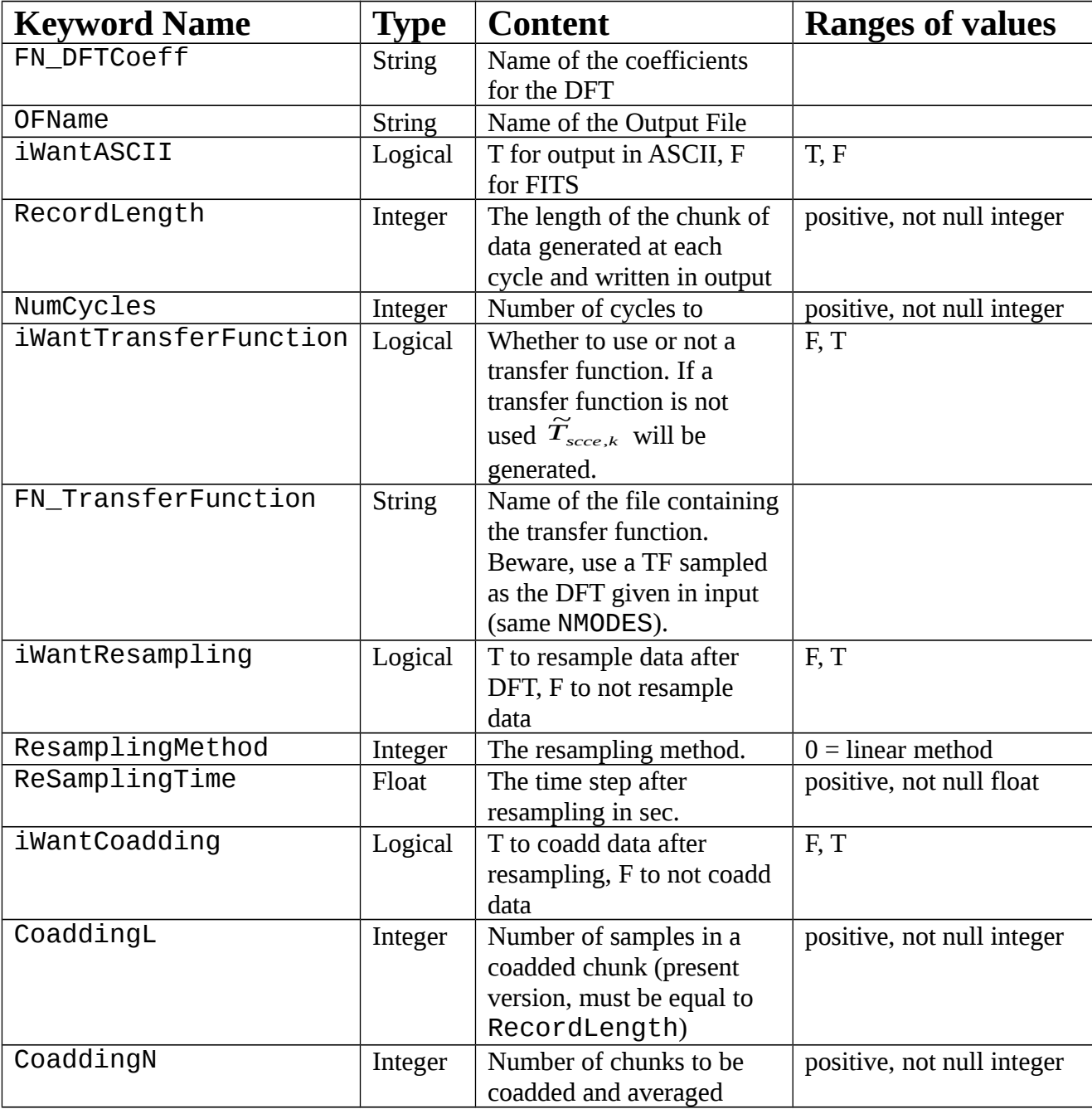

# <span id="page-35-0"></span>**8.2 RUNNING THE CODE**

*See the installation section*

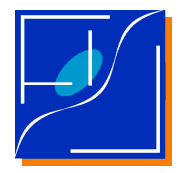

 Document No.: Issue/Rev. No.: Date: Page:

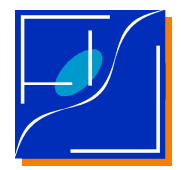

 Document No.: Issue/Rev. No.: Date: Page:

# <span id="page-37-2"></span>**9 TESTING OF THE SIMULATION CODE**

Some standard testing for the code is executed by a validation data set and some validation code, all included in the GLISSANDO/TEST subdirectory.

# <span id="page-37-1"></span>**9.1 THE VALIDATION CODE**

Validation codes are written to test some specific functionality (modules), they are written to be self consistent and usually does not require any input.

# <span id="page-37-0"></span>**9.2 THE VALIDATION DATA SET**

The validation data set includes three simple representative cases:

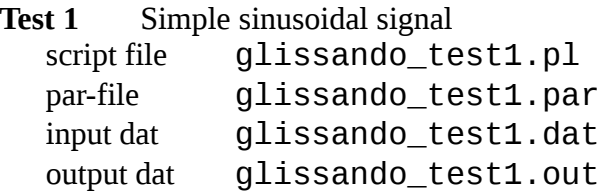

**Test 2** Amplified sinusoidal signal

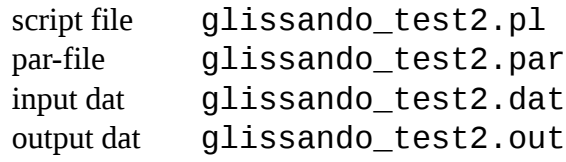

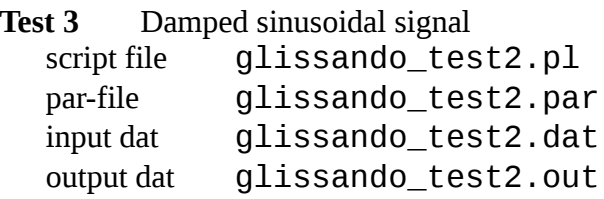

The output of the three tests represented in Figure 11 is stored in GLISSANDO/TESTS/RELEASE.

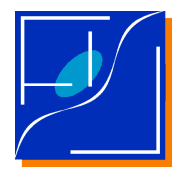

 Document No.: Issue/Rev. No.: Date: Page:

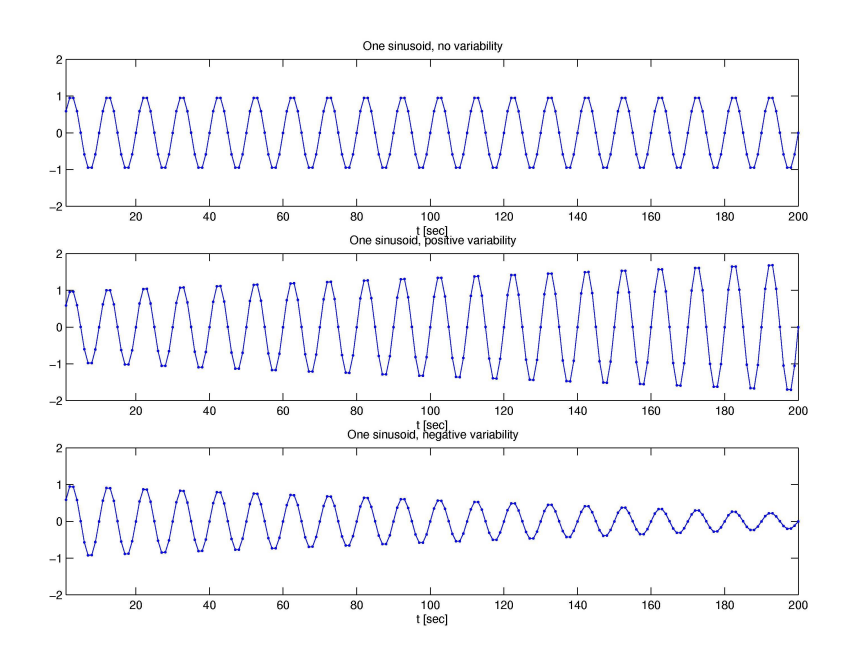

*Figure 11 Results for test. From top to bottom: test 1, test 2 and test3.*

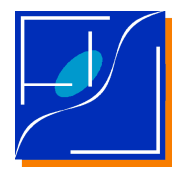

 Document No.: Issue/Rev. No.: Date: Page:

PL-LFI-xxxOATyyTN-0050 01.001 May April 2003 3232

# <span id="page-39-0"></span>**10 PERFORMANCES**

**10.1**

To be written.

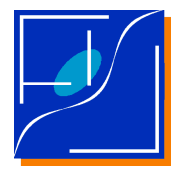

 Document No.: Issue/Rev. No.: Date: Page:

# <span id="page-40-4"></span>**11 INSTALLATION**

### <span id="page-40-3"></span>**11.1 INSTALLATION OF THE F90 CODE**

#### <span id="page-40-2"></span>**11.1.1 REQUIREMENTS**

#### <span id="page-40-1"></span>**11.1.1.1 ISSUE 1.0**

Issue 1.0 is completely self-contained, so no extra libraries needs to be installed, the only extralanguage, apart from FORTRAN 90 compiler, is PERL 5.0 (or higher release) to run the installation script.

In the case PERL is not present, the code may be compiled and linked by hand, module by module, respecting the order of the files listed in the  $@LST$  variable of the make.pl file.

Issue 1.0 have been compiled and linked with the following compilers/OS:

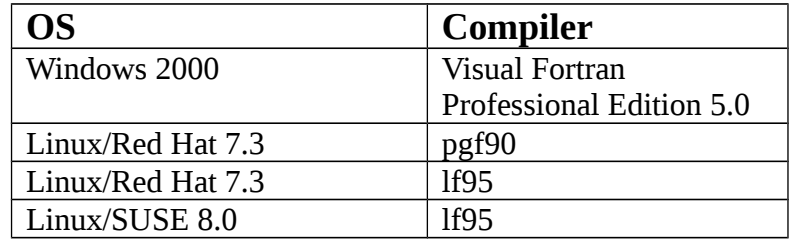

#### **11.1.1.2 ISSUE 1.1**

Issue 1.1 needs

<span id="page-40-0"></span>+ PERL 5.0 or higher to run the installation script

The following libraries:

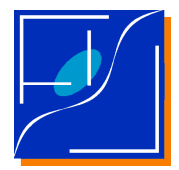

 Document No.: Issue/Rev. No.: Date: Page:

#### <span id="page-41-0"></span>**11.1.2 INSTALLATION**

**11.1.2.1**

Unpack the tar file in the directory you want to install GLISSANDO

tar –xvf glissando\_1\_0.tar

A directory tree will be created including:

GLISSANDO root directory |--- DOC documentation |--- TEST tests |--- DAT data files |--- PAR example parameter files |--- SRC source files

enter the GLISSANDO/SRC directory and run the PERL 5.0 script file

perl make.pl

in the case the current  $F90/95$  compiler is not  $pgf90$ , edit the compiling options in the make.pl file accordingly.

The executable file

glissando\_1\_0.x

is created in the GLISSANDO/SRC directory and may be moved in the directory where the binary has to reside.

To run the code with a specific par-file call

glissando\_1\_0.x < *par-file\_name*

**11.1.2.2**

.

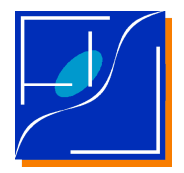

 Document No.: Issue/Rev. No.: Date: Page:

PL-LFI-xxxOATyyTN-0050 01.001 May April 2003 3535

# <span id="page-42-0"></span>**12 DOCUMENTED BUGS AND UPGRADES**

none!

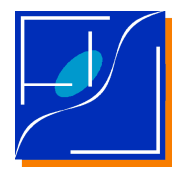

Document No.: Issue/Rev. No.: Date: Page:

# <span id="page-43-2"></span>**APPENDIX A THE INGESTION CODE**

# <span id="page-43-1"></span>**A.1 THE INGESTION CODE**

The ingestion code is a scripting package whose scope is to ingest simulated and real data about the Sorption Cooler, in order to generate a self-consistent set of tables of Fourier coefficients, the related time dependences and the tables of transfer functions used by the simulator.

The choice of a scripting mathematical language for this part of the package has been motivated by the fact that the ingesting code may need heavy changes each time a new data set (with a new data format) is available, and new ideas on how to calculate the set of Fourier coefficients and their time dependence are accepted. At the same time the ingestion code shall be used only if a new data set has to be generated. So a good strategy is to prepare a specialized ingestion code for each new data set. In addition such scripting languages allows for on-line graphical and numerical analysis of ingested data and the related produced data sets.

The choice of  $\texttt{MatLab/Octave}^2$  $\texttt{MatLab/Octave}^2$  has been motivated by the fact that  $\texttt{Octave}$  is a good clone of MatLab, full compatible for the numerical part, which may be download from network and which is usually already installed in standard Linux distributions.

# <span id="page-43-0"></span>**A.2 INSTALLATION OF THE INGESTION CODE**

To be written

# <span id="page-43-3"></span>**A.2 USE OF THE INGESTION CODE**

To be written

<span id="page-43-4"></span><sup>2</sup> MatLab is a proprietary tool distributed by *MathSoft Corporation*. Octave is a free software distributed under GPL license (www.octave.org).